### A YANG Data Model for NTP

**draft-ietf-ntp-yang-data-model-01** 

Wu Nan, Huawei Anil Kumar S N, RTBrick Yi Zhao, Ericsson Dhruv Dhody, Huawei Ankit Kumar Sinha, Huawei

### **Introduction**

### Yang Data Model Management of Configurations NTP demon – client and server State

### NTP as per RFC 5905 Most features of NTPv4 are covered

### **Recent Changes**

Added different yang tree for configuring NTP unicast

- •Separated from association tree, which is now read-only
- •Aligned with all other NTP modes

Examples are added

•Examples on how the Yang model would be used for configuration and operational state

Modification in clock-state container

•A reference to association is added

Interface container name is updated

## **Yang tree for Unicast**

- Earlier Unicast configuration was part of Associations container, now it's a separate tree.
- Changes
	- New list is added for unicast configurations
	- New leaf added
		- local-mode
		- isConfigured

```
unicast* [address type]
+--rw address
                           inet:host
                          unicast-configuration-type
+--rw type<br>+--rw authentication
   +--rw (authentication-type)?
      +--: (symmetric-key)
                          ´-> /ntp/authentication/authentication-keys/key-id<br>boolean
          +--rw key-id?
+--rw prefer?
+--rw burst?
                          boolean
                           boolean
+--rw iburst?
                          if:interface-ref
+--rw source?
+--rw minpo\overline{1}\overline{1}?
                          ntp-mimpolntp-maxpoll
+--rw maxpoll?
                          uint16
+--rw port?
+--rw version?
                          ntp-version
ro associations* [address local-mode isConfigured]
                           inet:host
+--ro address
+--ro local-mode
                           association-modes
+--ro isConfigured
                           boolean
+--ro stratum?
                          ntp-stratum
+--ro refid?
                           union
                          -> /ntp/authentication/authentication-keys/key-id
+--ro authentication?
+--ro prefer?<br>+--ro peer-interface?
                           boolean
                          if:interface-ref
+--ro minpoll?<br>+--ro maxpoll?
                          ntp-minpoll
                          ntp-maxpoll<br>uint16
+--ro port?
                          ntp-version
+--ro version?
+--ro reach?
                          uint8
+--ro unreach?
                          uint8
+--ro poll?
                          uint8
+ -ro now?
                           uint32
+--ro offset?
                           decimal64
+--ro delay?
                           decimal64
+--ro dispersion?
                           decimal64
+--ro originate-time?
                          yang:date-and-time
+--ro receive-time?
                           yang:date-and-time
+--ro transmit-time?
                           yang:date-and-time
+--ro input-time?
                           vang:date-and-time
+--ro ntp-statistics
   +--ro packet-sent?
                                yang: counter 32
   +--ro packet-sent-fail?
                                yang:counter32
   +--ro packet-received?
                                yang: counter 32
    +--ro packet-dropped?
                                yang:counter32
```
• Unicast configuration example.

edit-config xmlns="urn:ietf:params:xml:ns:netconf:base:1.0"; <target><br><running/> </target><br><config> <ntp<sup>-</sup>xmlns="urn:ietf:params:xml:ns:yang:ietf-ntp"> <unicast> <address>1.1.1.1</address> <type>server</type><br><type>server</type><br><prefer>true</prefer> <version>4</version> <port>1025</port><br><authentication> <symmetric-key><br><key-id>10</key-id> </symmetric-key><br></authentication> </unicast>  $\langle$ ntp> </config><br></edit-config>

### <get>

<filter type="subtree"> <sys:ntp xmlns:sys="urn:ietf:params:xml:ns:yang:ietf-ntp"> <svs:unicast> </sys:unicast> </sys:ntp> </filter> </get> <data xmlns="urn:ietf:params:xml:ns:netconf:base:1.0"> <ntp xmlns="urn:ietf:params:xml:ns:yang:ietf-ntp">  $<sub>unicast></sub>$ </sub> <address>1.1.1.1</address>

<type>server</type> <authentication> <symmetric-key> <key-id>10</key-id> </symmetric-key> </authentication> <prefer>true</prefer> <burst>false</burst> <iburst>true</iburst> <source/> <minpoll>6</minpoll> <maxpoll>10</maxpoll> <port>1025</port><br><version>4</version> </unicast> ≺/ntp> </data≻

• Unicast display example.

• Reference clock configuration example.

<edit-config xmlns="urn:ietf:params:xml:ns:netconf:base:1.0"> <target>  $\langle$ rūnning/>  $\langle$ /target>  $<$ conf $\frac{1}{1}$ a> <ntp xmlns="urn:ietf:params:xml:ns:yang:ietf-ntp"> <refclock-master> <master-stratum>8</master-stratum> </refclock-master> ≺/ntɒ> ≺/confia> edit–confia>

<filter type="subtree"> <sys:ntp xmlns:sys="urn:ietf:params:xml:ns:yang:ietf-ntp"> <sys:refclock-master> </sys:refclock-master> </sys:ntp> </filter> </get>

<data xmlns="urn:ietf:params:xml:ns:netconf:base:1.0"><br><ntp xmlns="urn:ietf:params:xml:ns:yang:ietf-ntp"> <refclock-master> <master-stratum>8</master-stratum>

</refclock-master>  $\langle$ /ntp> data>

### <aet>

<filter type="subtree"> rive:<br><sys:ntp xmlns:sys="urn:ietf:params:xml:ns:yang:ietf-ntp"><br><sys:ntp-statistics> </sys:ntp-statistics> </sys:ntp>  $\langle$ filter> </aet>

<data xmlns="urn:ietf:params:xml:ns:netconf:base:1.0"> <ntp xmlns="urn:ietf:params:xml:ns:yang:ietf-ntp"> <ntp-statistics>

- <packet-sent>30</packet-sent>
- <packet-sent-fail>5</packet-sent-fail> <packet-received>20</packet-received> <packet-dropped>2</packet-dropped>
- </ntp-statistics>

</ntɒ≻

- Reference clock operational state
	- display example.

- Global packet statistics operational state
	- display example.

• Authentication configuration example.

- Authentication operational state
	- display example.

### <edit-config xmlns="urn:ietf:params:xml:ns:netconf:base:1.0">  $<$ target $>$  $<$ rūnning/ $>$ </target> <config> <ntp xmlns="urn:ietf:params:xml:ns:yang:ietf-ntp"> <authentication> <auth-enabled>true</auth-enabled> <authentication-keys> <key-id>10</key-id> <algorithm>md5</algorithm> <password>abcd</password> </authentication-keys> </authentication>  $\langle$ /ntp> </confiq> edit–confiq>

<get> <filter type="subtree"> <sys:ntp = subcree ><br><sys:ntp xmlns:sys="urn:ietf:params:xml:ns:yang:ietf-ntp"><br><sys:authentication> </sys:authentication> </sys:ntp>  $\langle$ /filter> </get> <data xmlns="urn:ietf:params:xml:ns:netconf:base:1.0"> <ntp xmlns="urn:ietf:params:xml:ns:yang:ietf-ntp"> <authentication> <auth-enabled>false</auth-enabled> <trusted-keys/> <authentication-keys> <key-id>10</key-id> <algorithm>md5</algorithm> <password></password> </authentication-keys> </authentication>  $\langle$ /ntp> </data>

• Access-rules configuration.

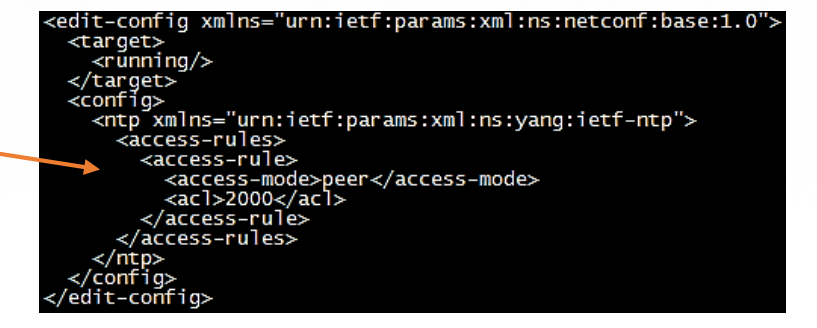

- Access-rule operational
	- display example.

### :qet>

<filter type="subtree"> </sys:access-rules> </sys:ntp>  $\frac{1}{2}$  /filter> ≺/aet>

<data xmlns="urn:ietf:params:xml:ns:netconf:base:1.0"> <ntp xmlns="urn:ietf:params:xml:ns:yang:ietf-ntp"> <access-rules> <access-rule> <access-mode>peer</access-mode><br><acl>2000</acl> </access-rule> </access-rules> ≺/ntp> 'data>

• Multicast Server configuration example.

- Multicast Server operational state
	- display example.

<edit-config xmlns="urn:ietf:params:xml:ns:netconf:base:1.0"> <target>  $\langle$ rūnning/> </target> <config> <ntp xmlns="urn:ietf:params:xml:ns:yang:ietf-ntp"> <interfaces> <interface> <name>Ethernet3/0/0</name> <multicast-server><br><address>224.1.1.1</address> <authentication> <symmetric-key> <key-id>10</key-id> </symmetric-key> </authentication> <port>1025</port> </multicast-server> </interface> </interfaces> </ntp> </config> ′edit–confiα> er><br><filter type="subtree"><br><sys:ntp xmlns:sys="urn:ietf:params:xml:ns:yang:ietf-ntp"> <svs:interfaces> <svs:interface> <sys:multicast-server> </svs:multicast-server> </sys:interface> </sysimterfaces> </sys:ntp>  $\left\langle$ /filter>  $\langle$ /get <data xmlns="urn:ietf:params:xml:ns:netconf:base:1.0"><br><ntp xmlns="urn:ietf:params:xml:ns:yang:ietf-ntp"> <interfaces> <interface> <name>Ethernet3/0/0</name> <multicast-server> <address>224.1.1.1</address> <ttl>255</ttl> <authentication> <symmetric-key><br><symmetric-key><br><key-id>10</key-id> </svmmetric-kev>  $\frac{2}{\sqrt{a}}$  /authentication minpoll>6</minpoll><br><minpoll>6</minpoll> <port>1025</port> <version>3</version> </multicast-server> </interface> </interfaces> </ntp> </data>

• Multicast Client configuration example.

- Multicast Client operational state
	- display example.

<edit-config xmlns="urn:ietf:params:xml:ns:netconf:base:1.0"> <target> <rūnning/> </target> <conf1a> <ntp xmlns="urn:ietf:params:xml:ns:vang:ietf-ntp"> <interfaces> <interface> <name>Ethernet3/0/0</name> <multicast-client> <address>224.1.1.1</address> </multicast-client> </interface> </interfaces>  $\langle$ /ntp> /confia> edit-confiq>

### <get>

<filter type="subtree"> <sys:ntp xmlns:sys="urn:ietf:params:xml:ns:yang:ietf-ntp"> <sys:interfaces> <sys:interface> <sys:multicast-client> </sys:multicast-client> </sys:interface> </sysiinterfaces> </sys:ntp> </filter> </get> <data xmlns="urn:ietf:params:xml:ns:netconf:base:1.0">

<ntp xmlns="urn:ietf:params:xml:ns:yang:ietf-ntp">  $\blacktriangle$  <interfaces> <interface> <name>Ethernet3/0/0</name> <multicast-client> <address>224.1.1.1</address> </multicast-client> </interface> </interfaces> </ntp> c/data>

• Manycast Server configuration example.

<edit-config xmlns="urn:ietf:params:xml:ns:netconf:base:1.0"> <target>  $<$ rūnning/>  $\langle$ /target>  $<$ conf $1a$ <ntp xmlns="urn:ietf:params:xml:ns:yang:ietf-ntp"> <interfaces> <interface> <name>Ethernet3/0/0</name> <manycast-server> <address>224.1.1.1</address> </manycast-server> </interface> </interfaces> ≺/ntp> ′confiq> edit-confiq>

- Manycast Server operational state
	- display example.

:get> <filter type="subtree"> <sys:ntp xmlns:sys="urn:ietf:params:xml:ns:yang:ietf-ntp"> <sys:interfaces> <sys:interface> <sys:manycast-server> </sys:manycast-server><br></sys:interface> </sys:interfaces> ≺/sys:ntp≻ </filter> </get> <data xmlns="urn:ietf:params:xml:ns:netconf:base:1.0"> <ntp xmlns="urn:ietf:params:xml:ns:yang:ietf-ntp"> <interfaces> <interface> <name>Ethernet3/0/0</name> <manycast-server> <address>224.1.1.1</address> </manycast-server> </interface> </interfaces> </ntp> ≺/data>

• Manycast Client configuration example.

- Manycast Client operational state
	- display example.

<edit-confiq xmlns="urn:ietf:params:xml:ns:netconf:base:1.0"> <target>  $<$ rūnning/> </target> ≺confía> </ntp xmlns="urn:ietf:params:xml:ns:vanq:ietf-ntp"> <interfaces> <interface> <name>Ethernet3/0/0</name> <manycast-client> <address>224.1.1.1</address> <authentication> <symmetric-key> <kev-id>10</kev-id> </symmetric-key> </authentication> <port>1025</port><br></manycast-client> </interface> </interfaces>  $\langle$ /ntp>  $\frac{2}{\sqrt{1}}$ </edit-confiq> <filter type="subtree"> <sys:ntp xmlns:sys="urn:ietf:params:xml:ns:yang:ietf-ntp"> <sys:interfaces> <sys:interface> <svs:manvcast-client> </sys:manycast-criency<br></sys:manycast-client><br></sys:interface> </systementace></system </sys:ntp>  $\left\langle$ /filter> :/aet> <data xmlns="urn:ietf:params:xml:ns:netconf:base:1.0"> <ntp xmlns="urn:ietf:params:xml:ns:vang:ietf-ntp"> <interfaces> <interface> <name>Ethernet3/0/0</name> <manycast-client> <address>224.1.1.1</address> <authentication> <symmetric-key><br><symmetric-key><br><key-id>10</key-id> </symmetric-key><br></authentication> <ttl>255</ttl><br><minclock>3</minclock> <maxclock>10</maxclock> <beacon>6</beacon><br><minpoll>6</minpoll> <maxpoll>10</maxpoll> <port>1025</port> </manycast-client><br></interface> </interfaces> </ntp>

NTP WG, IETF 100 @ Singapore  $\triangleleft$ 

• Display clock state example.

<get> <filter type="subtree"> <sys:ntp xmlns:sys="urn:ietf:params:xml:ns:yang:ietf-ntp"> <sys:clock-state> </sys:clock-state> </sys:ntp> </filter> </get> <data xmlns="urn:ietf:params:xml:ns:netconf:base:1.0"> <ntp xmlns="urn:ietf:params:xml:ns:yang:ietf-ntp"> <clock-state> <svstem-status> <clock-state>synchronized</clock-state> <clock-stratum>7</clock-stratum> <clock-refid>1.1.1.1</clock-refid> <associations-address>1.1.1.1</associations-address> <associations-local-mode>client</associations-local-mode> <associations-isconfigured>yes</associations-isconfigured> <nominal-freq>100.0</nominal-freq> <actual-freq>100.0</actual-freq> <clock-precision>18</clock-precision></clock-precision></clock-precision> <root-delay>0.5</root-delay> <root-dispersion>0.8</root-dispersion> <reference-time>10-10-2017 07:33:55.258 z+05:30</reference-time> <sync-state>clock-synchronized</sync-state> </system-status> </clock-state> /ntp>

• Display association example.

<filter type="subtree"> <sys:ntp xmlns:sys="urn:ietf:params:xml:ns:yang:ietf-ntp"> <sys:associations> </sys:associations> </sys:ntp> </filter> </get> <data xmlns="urn:ietf:params:xml:ns:netconf:base:1.0"> <ntp xmlns="urn:ietf:params:xml:ns:yang:ietf-ntp"> <associations> <address>1.1.1.1</address> <stratum>9</stratum> <refid>20.1.1.1</refid> <local-mode>client</local-mode> <isConfigured>true</isConfigured> <authentication-key>10</authentication-key> <prefer>true</prefer> <peer-interface>Ethernet3/0/0</peer-interface> <minpoll>6</minpoll> <maxpoll>10</maxpoll> <port>1025</port></port></port></port></port></ <reach>255</reach> <unreach>0</unreach> <poll>128</poll> <now>10</now> <offset>0.025</offset> <delay>0.5</delay> <dispersion>0.6</dispersion> <originate-time>10-10-2017 07:33:55.253 Z+05:30</originate-time> <receive-time>10-10-2017 07:33:55.258 z+05:30</receive-time> <transmit-time>10-10-2017 07:33:55.300 z+05:30</transmit-time> <input-time>10-10-2017 07:33:55.305 Z+05:30</input-time> <ntp-statistics> <packet-sent>20</packet-sent> <packet-sent-fail>0</packet-sent-fail> <packet-received>20</packet-received> <packet-dropped>0</packet-dropped> </ntp-statistics> </associations>  $\langle$ /ntp> </data>

### **Modification in clock-state container**

• *Leaf reference is added to store keys of ntp association.* 

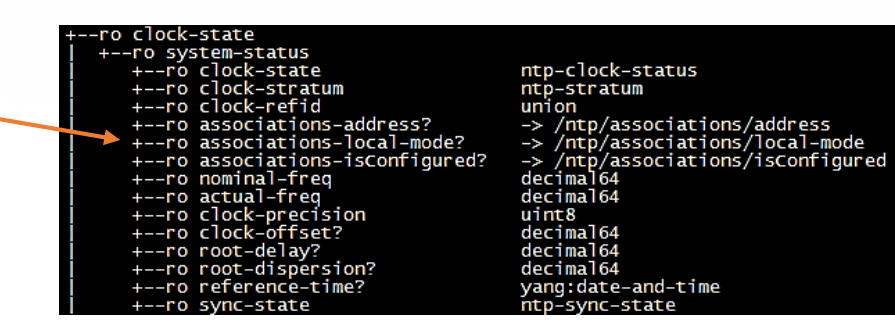

### **Interface container name is updated**

• Name used for Interface container was creating confusion, so we have updated and made same mentioned in ietf-interfaces.

```
interfaces
  interface* [name]
                        if:interface-ref
  rw name
  rw broadcast-server!
  +--rw ttl?
                         uint8
  +--rw authentication
     +--rw (authentication-type)?
  +--:(symmetric-key)
                         ntp-maxpoll
  +--rw maxpoll?
  +--rw port?
                         uint16+--rw version?
                         ntp-version
  -rw broadcast-client!
 -rw multicast-server* [address]
                        ...<br>rt-types:ip-multicast-group-address<br>uint8
  +--rw address
  +--rw ttl?
    -rw authentication
     +--rw (authentication-type)?
        +--: (symmetric-key)
           +--rw key-id? -> /ntp/authentication/authentication-keys/key-id<br>upoll? http-minpoll
  +--rw minpoll?
  +--rw maxpoll?
                         ntp-maxpoll
                         uint16+--rw port?
  +--rw version?
                         ntp-version
  -rw multicast-client* [address]
+--rw address rt-types:ip-multicast-group-address
+--rw manycast-client* [address]
                         rt-types:ip-multicast-group-address
  +--rw address
    -rw authentication
     +--rw (authentication-type)?
        +--:(symmetric-key)
          +-rw key-id?
                         -> /ntp/authentication/authentication-keys/key-id
  +--rw ttl?
                         uint8
  +--rw minclock?
                         uint8
  +--rw maxclock?
                         uint8
  +--rw beacon?
                         uint8
  +--rw minpoll?
                         ntp-minpoll
  +--rw maxpoll?
                         ntp-maxpoll
                         uint16
  +--rw port?
                         ntp-version
   +--rw version?
```
### **Next Step**

- More reviews
	- Review comments are always welcome!

### **Thank You!**

### **NTP Yang**

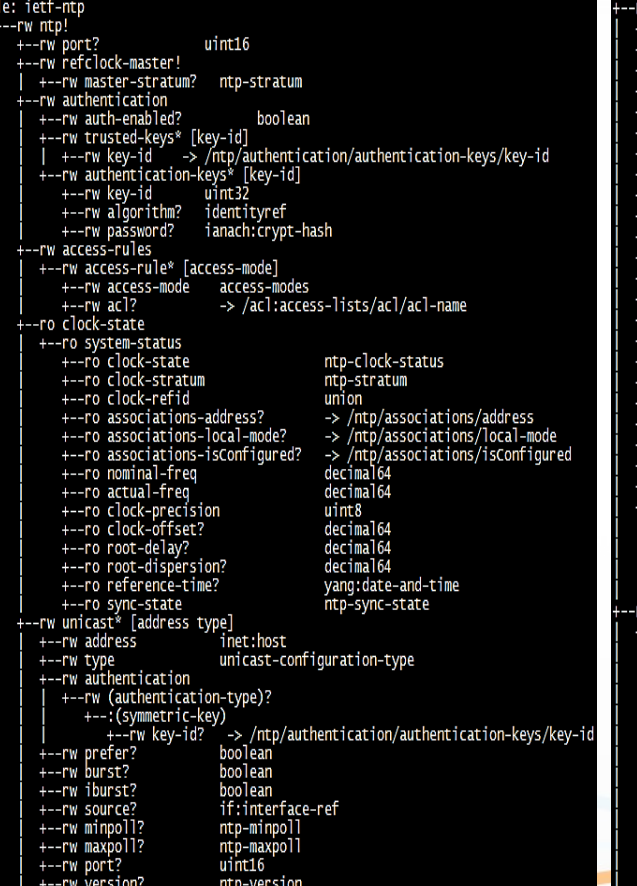

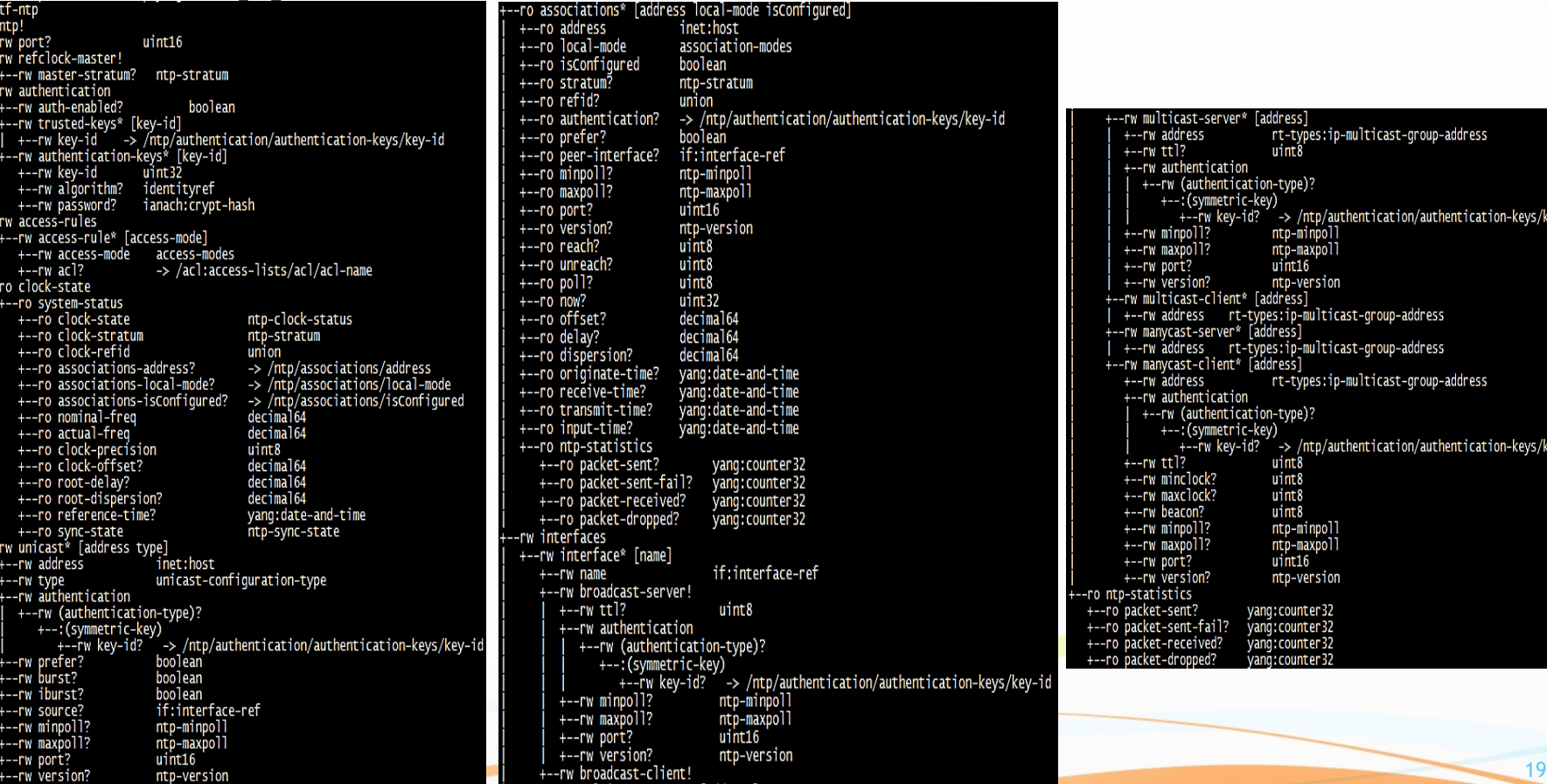

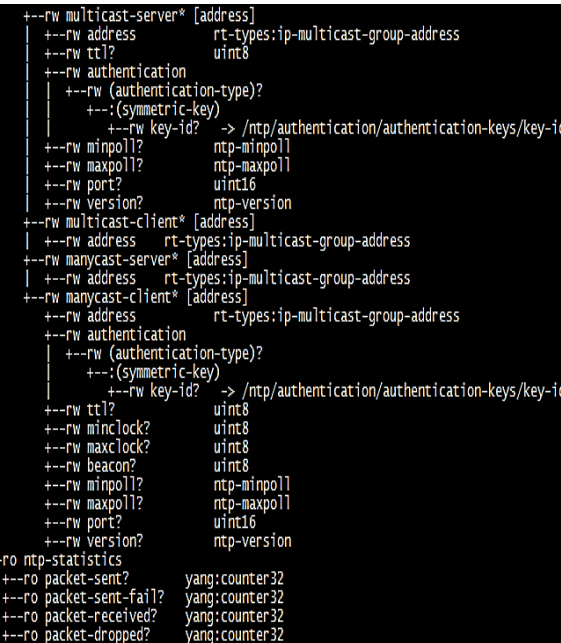